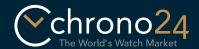

## Virtual Showroom Instructions

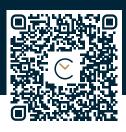

https://apple.co/2Pu54Lw

## 1. Prepare

Print out these instructions on a sheet of US Letter-sized paper. Do not scale the page. Cut out the bracelet below along the dotted line. Finally, cut into the bracelet slightly at the point that corresponds to your wrist size (S, M, or L).

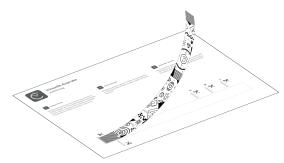

## 2 Put on the bracelet

Put the bracelet on your wrist. The striped sections should not be visible. Make sure the bracelet isn't too tight.

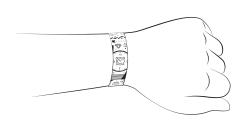

## 3. Enter the Virtual Showroom

Open the Virtual Showroom in the Chrono24 app and select a model. Point your camera at the bracelet and take the perfect wrist shot!

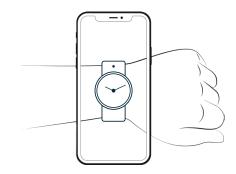

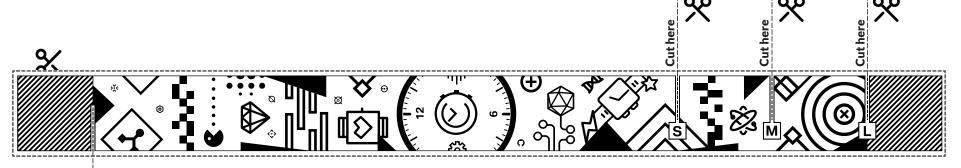